## **REFERENCES**

- [1] A. P. Ismail, F. A. A. Aziz, N. M. Kasim, and K. Daud, "Hand gesture recognition on python and opencv," *IOP Conf. Ser.: Mater. Sci. Eng.*, vol. 1045, no. 1, p. 012043, Feb. 2021, doi: 10.1088/1757-899X/1045/1/012043. https://www.researchgate.net/publication/ 349497837 Hand gesture recognition on python\_and\_opencv
- [2] M. K. Hossen, S. M. Bari, Partho Protim Barman, R. Roy, and Pranajit Kumar Das, "Application of Python-OpenCV to detect contour of shapes and colour of a real image," May 2022, doi: 10.5281/ZENODO.6576264. https://zenodo.org/record/6576264
- [3] W. Supriyatin, "Perbandingan Metode Sobel, Prewitt, Robert dan Canny pada Deteksi Tepi Objek Bergerak," *Ilk. J. Ilm.*, vol. 12, no. 2, pp. 112–120, Aug. 2020, doi: 10.33096/ilkom.v12i2.541.112-120. https://www.researchgate.net/publication/ 343995076\_Perbandingan\_Metode\_Sobel\_Prewitt\_Robert\_dan\_Canny\_pada\_Deteksi\_T epi\_Objek\_Bergerak
- [4] F. Alexander and I. Imelda, "Analisis Model Pengukuran Tinggi Permukaan Air Dengan Metode Canny Edge Detection dan Image Contouring Sebagai Indikator Peringatan Dini Bencana Banjir," *FaktorExacta*, vol. 14, no. 3, p. 117, Oct. 2021, doi: 10.30998/ faktorexacta.v14i3.9567.

https://www.researchgate.net/publication/

357024620 Analisis Model Pengukuran Tinggi Permukaan Air Dengan Metode Ca nny Edge Detection dan Image Contouring Sebagai Indikator Peringatan Dini Ben cana Banjir

[5] M. Z. Andrekha and Y. Huda, "Deteksi Warna Manggis Menggunakan Pengolahan Citra dengan Opencv Python," *Voteteknika*, vol. 9, no. 4, p. 27, Dec. 2021, doi: 10.24036/ voteteknika.v9i4.114251.

https://www.researchgate.net/publication/

356849873 Deteksi Warna Manggis Menggunakan Pengolahan Citra dengan Openc v\_Python

- [6] A. Asmaidi, D. S. Putra, M. M. Risky, and F. U. R, "Implementation of Sobel Method Based Edge Detection for Flower Image Segmentation," *SinkrOn*, vol. 3, no. 2, p. 161, Mar. 2019, doi: 10.33395/sinkron.v3i2.10050. https://www.researchgate.net/publication/ 333105032 Implementation of Sobel Method Based Edge Detection for Flower Im age\_Segmentation
- [7] K. Diantoro and B. Adriasyah, "SISTEM IDENTIFIKASI JENIS BURUNG DENGAN IMAGE CLASSIFICATION MENGGUNAKAN OPENCV," vol. 20, no. 1, 2019. https://journals.upi-yai.ac.id/index.php/TEKINFO/article/view/1159/945
- [8] S. Jatmika and D. Purnamasari, "RANCANG BANGUN ALAT PENDETEKSI KEMATANGAN BUAH APEL DENGAN MENGGUNAKAN METODE IMAGE PROCESSING BERDASARKAN KOMPOSISI WARNA," vol. 8, no. 1, 2014. https://jurnal.stmikasia.ac.id/index.php/jitika/article/view/128/99
- [9] H. H. Setiawan, "KLASIFIKASI JENIS BUAH PISANG DENGAN IMAGE PROCESSING MENGGUNAKAN METHODE BACKPROPAGATION". https://repository.usd.ac.id/31630/1/135314126.pdf

[10] R. F. Casamaximo and N. M. L. Romeiro, "Algorithm for extracting points from images: irregular contours," 2021. https://www.researchgate.net/publication/ 354930765\_Algorithm\_for\_extracting\_points\_from\_images\_irregular\_contours

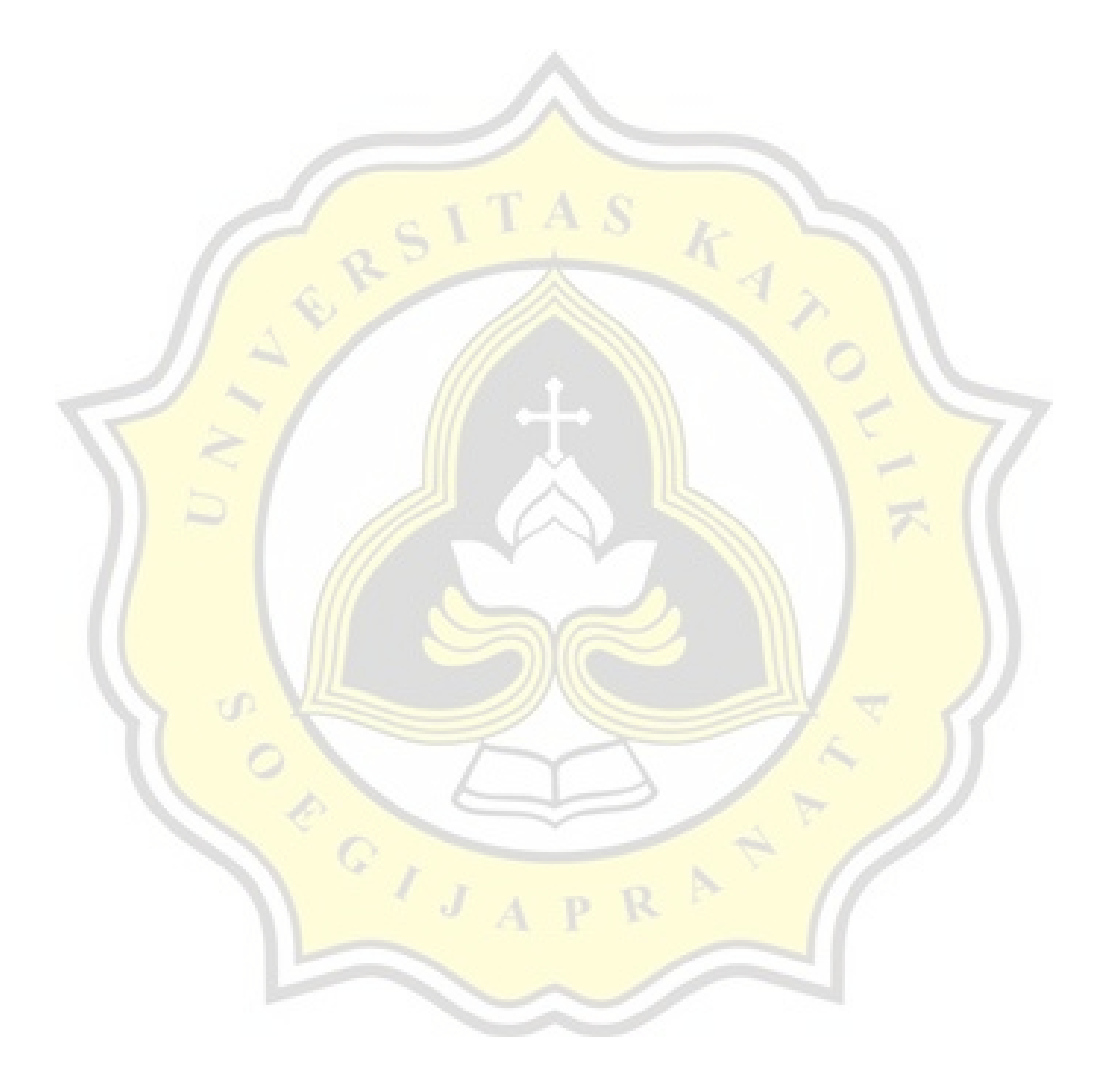